## **General Notice**

(for all teaching cadre employees of School Education Department)

Before initiating the Online General Transfer Drive for teachers, the department intends to conduct a block-wise analysis of the availability of posts and teachers. For this purpose, all teaching cadre employees are requested to fill in the blocks in order of their preferences for their future postings.

| Cadre                                | Blocks to be filled                    |
|--------------------------------------|----------------------------------------|
| Principal (RoH Cadre)                | Minimum 15 Blocks                      |
| Principal (Mewat Cadre)              | all five blocks of Nuh<br>(Mewat) only |
| Headmaster High School (RoH Cadre)   | Minimum 15 Blocks                      |
| Headmaster High School               | all five blocks of Nuh                 |
| (Mewat Cadre)                        | (Mewat) only                           |
| Regular PGT / ESHM / TGT (RoH Cadre) | Minimum 15 Blocks                      |
| Regular PGT / ESHM / TGT             | all five blocks of Nuh                 |
| (Mewat Cadre)                        | (Mewat) only                           |
| PGT / TGT (Guest Faculty)            | Minimum 15 Blocks                      |
| Regular HT/PRT/JBT                   | Not allowed to fill                    |
| PRT/JBT (Guest Faculty)              | Minimum 15 Blocks                      |

All above mentioned employees are requested to fill their block in order of preference on MIS Portal latest by 07-04-2023 (11:59:59 midnight). District wise list of all educational blocks and user manual for filling the preferences are attached.

If any employee(s) have not filled their block preferences within the stipulated period, the department will presume that they are willing to be posted anywhere in the state/district.

Director Secondary Education Haryana, Panchkula

## District wise list of Educational Blocks

| Ambala |                   |
|--------|-------------------|
| 1      | Ambala-I (City)   |
| 2      | Ambala-II (Cantt) |
| 3      | Barara            |
| 4      | Naraingarh        |
| 5      | Saha              |
| 6      | Shehzadpur        |

| Bhiwani |              |
|---------|--------------|
| 1       | Bawani Khera |
| 2       | Behal        |
| 3       | Bhiwani      |
| 4       | Kairu        |
| 5       | Loharu       |
| 6       | Siwani       |
| 7       | Tosham       |

| Charkhi Dadri |             |
|---------------|-------------|
| 1             | Badhra      |
| 2             | Baund Kalan |
| 3             | Dadri       |

| Faridabad |            |
|-----------|------------|
| 1         | Ballabgarh |
| 2         | Faridabad  |

| Fatehabad |              |
|-----------|--------------|
| 1         | Bhattu Kalan |
| 2         | Bhuna        |
| 3         | Fatehabad    |
| 4         | Jakhal       |
| 5         | Ratia        |
| 6         | Tohana       |

|   | Gurugram     |
|---|--------------|
| 1 | Farukh Nagar |
| 2 | Gurgaon      |
| 3 | Pataudi      |
| 4 | Sohna        |

| Hisar |                 |
|-------|-----------------|
| 1     | Adampur         |
| 2     | Agroha          |
| 3     | Barwala [Hisar] |
| 4     | Bass (Hansi-II) |
| 5     | Hansi           |
| 6     | Hisar - I       |
| 7     | Hisar - II      |
| 8     | Narnaund        |
| 9     | Uklana          |

|   | Jhajjar     |
|---|-------------|
| 1 | Bahadurgarh |
| 2 | Beri        |
| 3 | Jhajjar     |
| 4 | Matan Hail  |
| 5 | Salhawas    |

|   | Jind        |  |
|---|-------------|--|
| 1 | Alewa       |  |
| 2 | Jind        |  |
| 3 | Julana      |  |
| 4 | Narwana     |  |
| 5 | Pillu Khera |  |
| 6 | Safidon     |  |
| 7 | Uchana      |  |

|   | Kaithal         |
|---|-----------------|
| 1 | Guhla at Cheeka |
| 2 | Kaithal         |
| 3 | Kalayat         |
| 4 | Pundri          |
| 5 | Rajaund         |
| 6 | Siwan           |

| Karnal |                   |
|--------|-------------------|
| 1      | Assandh           |
| 2      | Gharaunda         |
| 3      | Indri             |
| 4      | Karnal            |
| 5      | Nilokheri         |
| 6      | Nissing at Chirao |

| Kurukshetra |          |
|-------------|----------|
| 1           | Babain   |
| 2           | Ladwa    |
| 3           | Pehowa   |
| 4           | Shahabad |
| 5           | Thanesar |

| Mahendragarh |                  |
|--------------|------------------|
| 1            | Ateli            |
| 2            | Kanina           |
| 3            | Mahendragarh     |
| 4            | Nangal Choudhary |
| 5            | Narnaul          |

| Palwal Palwal |           |
|---------------|-----------|
| 1             | Hassanpur |
| 2             | Hathin    |
| 3             | Hodal     |
| 4             | Palwal    |

| Panchkula |                     |
|-----------|---------------------|
| 1         | Barwala [Panchkula] |
| 2         | Morni Hills         |
| 3         | Pinjore             |
| 4         | Raipur Rani         |

| Panipat |          |
|---------|----------|
| 1       | Bapauli  |
| 2       | Israna   |
| 3       | Madlauda |
| 4       | Panipat  |
| 5       | Samalkha |

| Rewari |                |
|--------|----------------|
| 1      | Bawal          |
| 2      | Jatusana       |
| 3      | Khol at Rewari |
| 4      | Nahar          |
| 5      | Rewari         |

| Rohtak |              |
|--------|--------------|
| 1      | Kalanaur     |
| 2      | Lakhan Majra |
| 3      | Meham        |
| 4      | Rohtak       |
| 5      | Sampla       |

| Sirsa |                  |
|-------|------------------|
| 1     | Baragudha        |
| 2     | Dabwali          |
| 3     | Ellenabad        |
| 4     | Nathusari Chopta |
| 5     | Odhan            |
| 6     | Rania            |
| 7     | Sirsa            |

| Sonipat |           |
|---------|-----------|
| 1       | Ganaur    |
| 2       | Gohana    |
| 3       | Kathura   |
| 4       | Kharkhoda |
| 5       | Mundlana  |
| 6       | Rai       |
| 7       | Sonipat   |

| Yamunanagar |                              |
|-------------|------------------------------|
| 1           | Bilaspur                     |
| 2           | Chhachhrauli                 |
| 3           | Jagadhri                     |
| 4           | Radaur                       |
| 5           | Sadhaura                     |
| 6           | Saraswati Nagar (Mustafabad) |

| Nuh Mewat |                  |
|-----------|------------------|
| 1         | Ferozepur Jhirka |
| 2         | Nagina           |
| 3         | Nuh              |
| 4         | Punhana          |
| 5         | Taoru            |

## **USER MANUAL FOR FILLING BLOCK PREFERENCE**

Step 1: - **Login**: Employee must login to his/her account on MIS portal and it will redirect to the Oneschool Suite by Clicking on "Update and Verify Profile" tab under Profile Correction. User can follow the following images

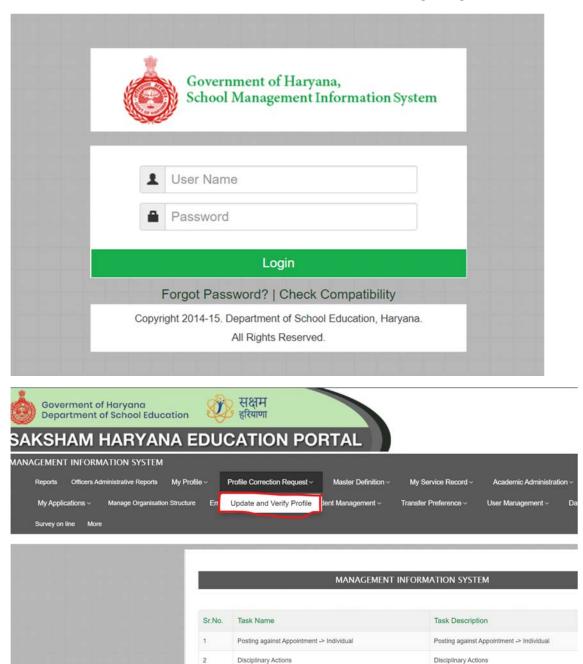

Step 2: - Navigate to Block Choice Preference: After successful login on Oneschool Suite, user will navigate "Block Choice Preference" tab available on the left side panel.

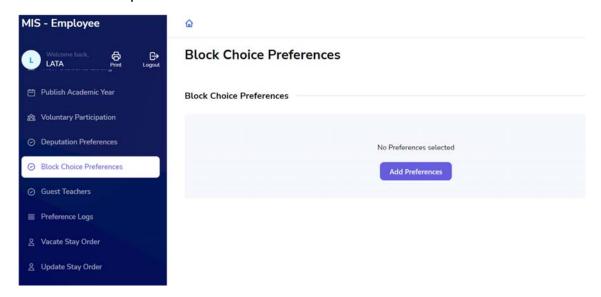

**Step 3: - Add Preferences**: - To add block choice preferences, the user must click on the "**Add Preferences**" button.

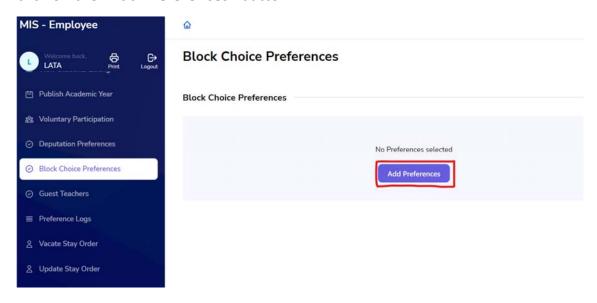

**Step 4: - Select your Preferences**: - The user can add up to 15 district/block preferences. While adding preferences, the user can switch their preferences up and down using the highlighted arrows.

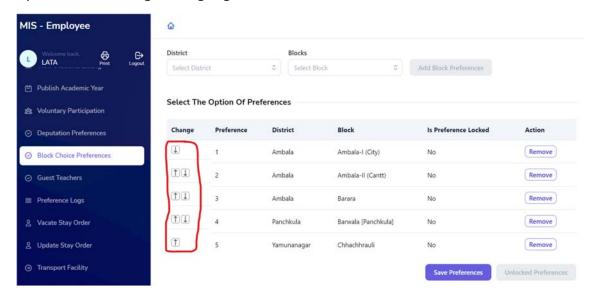

Step 5: - Save Preferences: - After adding a minimum of 15 block preferences, the user can click on the "Save Preference" button to lock their preferences. Once preferences are saved, the user cannot shuffle their choices.

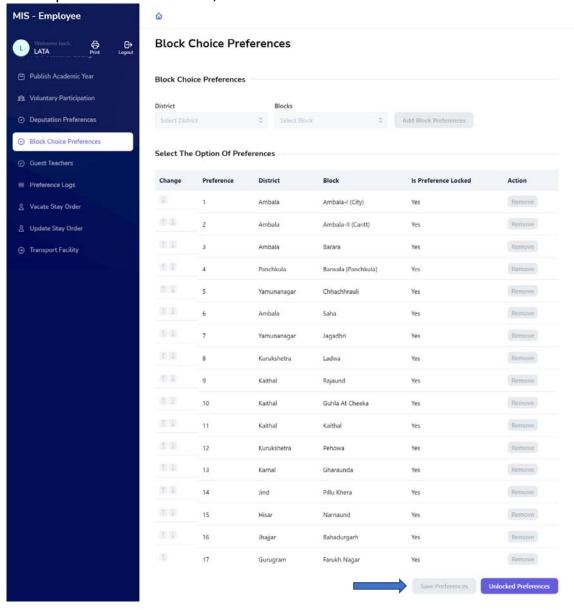

Step 6: - Unlocking Preferences: - If the user wants to edit their preferences after saving them, they can click on the "**Unlocked Preferences**" button. The user will receive a pop-up message.

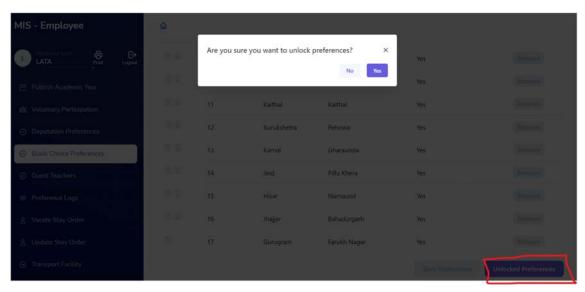

Note: - User can change or delete his/her block choice Preferences by clicking on "Remove" button

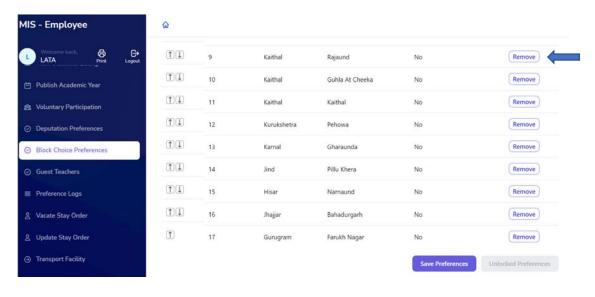